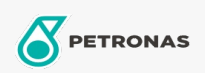

## Minyak Pemampat Penyejukan

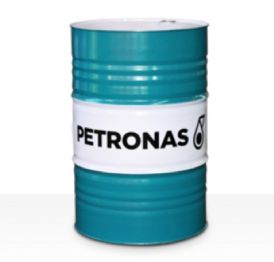

## PETRONAS Compressor R SYN PAO

## Rangkaian:

Penerangan Panjang: PETRONAS Compressor R SYN PAO Series ialah minyak pemampat prestasi unggul yang dibangunkan khas untuk kegunaan pemampat penyejukan menggunakan ammonia atau gas proses.

**A** Lembaran data keselamatan

Kelikatan: 68

Spesifikasi Industri: ISO 6743-3: DRA

Sektor (s): Pembinaan, Kertas & Pulpa, Penjanaan Kuasa (arang), Penjanaan Kuasa (nuklear), Gula, Perlombongan Bawah Tanah